## Laboratório de Introdução à Ciência da Computação I

#### **Aula 3 – Vetores (continuação) e Matrizes**

Professor: Jó Ueyama

## Exercício: vetor

- Faça um programa que preencha um primeiro vetor com dez números inteiros e um segundo vetor com cinco números inteiros. O programa deverá mostrar uma lista dos números do primeiro vetor com seus respectivos divisores armazenados no segundo vetor, bem como suas posições
	- Para saber se um número inteiro é divisível por outro, deve-se calcular o resto da divisão

• Exemplo em C

int  $x = 10$ ,  $y = 2$ ; printf("%d\n", $x$ %y);

## Exercício: vetor

- Faça um programa que realize as seguintes operações com a string "ano2010":
	- Converta o "ano" para caracteres maiúsculos
		- Saída: ANO2010
	- Insira um caracter de espaço em branco na quarta posição sem que haja perda de conteúdo
		- Saída: ANO 2010
	- Inverta o ordem da string
		- Saída: 0102ONA

## **Matrizes**

• Modos de inicialização: Int mat[2][3];

#### int mat[2][3] =  $\{\{1,2,3\}, \{4,5,6\}\};$

#### int mat[][3] =  $\{ \{1, 2, 3\}, \{4, 5, 6\} \}$ ;

• Variável simples

```
main()
{
  int x = 5;
     func_a(x);  //chamada da função 
}
```
func\_a(int y){ //função que recebe parâmetro //func\_a(y) int y;{ //outra forma de receber parâmetro

```
    ....
    ....
  }
```
• Variável simples (mais de 1 parâmetro)

```
main()
{
  int x = 5;
  int y = 7;
    func_a(x, y);  //chamada da função 
}
```
func\_a(int x, int y){ //função que recebe parâmetro //func\_a(x, y) int x, y;{ //outra forma de receber parâmetro

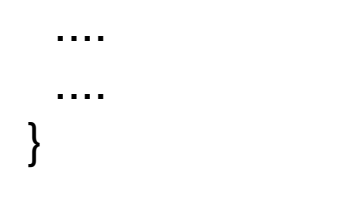

• Vetor

```
main()
{
  int x[3] = \{1,2,3\};
     func_a(x,3);  //chamada da função 
}
```
func\_a(int y[],int tam){ //função que recebe parâmetro

```
    ....
    ....
  }
```
• Matriz

```
main()
{
  int x[2][3] = \{1,2,3\};   func_a(x,6);  //chamada da função 
}
```
func\_a(int y[],int tam){ //função que recebe parâmetro

```
    ....
    ....
  }
```
• Matriz (variação)

```
main()
\{int x[2][3] = \{1,2,3\};   func_a(x,2,3);  //chamada da função 
}
```
func\_a(int  $y$ [][3], int l, int c) { //função que recebe parâmetro

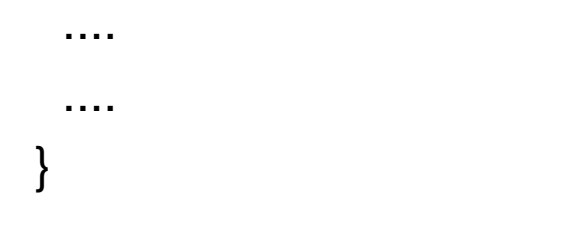

# Exercício 1: vetor e função

- Escreva um programa que identifica o menor valor e o maior valor de um vetor unidimensional
- Implemente cada operação (maior e menor) numa função independente, passando o conteúdo do vetor por parâmetro
	- Para facilitar a depuração do programa, imprima o conteúdo e o resultados das operações

## Exercício 2: matriz e função

- Escreva um programa que gere duas matrizes A e B quadradas de ordem 10 e que realize as seguintes operações:
	- $-$  transposta de A ( $A<sup>t</sup>$ );
	- produto de AxB;
	- calcule o determinante de A;

 Implemente cada operação numa função independente, passando o conteúdo da matriz por parâmetro

 Para facilitar a depuração do programa, imprima o conteúdo de A e B e o resultados das operações

## Apresentação do Projeto 1

- Projeto 1 Tradutor de textos
- Data da apresentação e entrega: 14/05/2010 (durante a aula)
- Grupo: até 3 alunos
- Para implementar a janela do editor utilize a biblioteca Borland Graphics Interface (BGI) disponível em:

http://www.cs.colorado.edu/~main/bgi/dev-c++/

# Teste da biblioteca BGI

#include <graphics.h>

```
int main( ){
   char vetor[200] = "";
       initwindow(640, 480, "First Sample");
       //circle(100, 50, 40);
       moveto (0, 0);
       outtext (vetor);
       char c[1];
   int x = 0;
   while (c[0]!='q') {
      c[0] = getch();        outtext (c);
    }
}
```
http://www.cs.colorado.edu/~main/bgi/dev-c++/

#### Referências

Ascencio AFG, Campos EAV. Fundamentos de programação de computadores. São Paulo : Pearson Prentice Hall, 2006. 385 p.

VICTORINE VIVIANE MIZRAHI, Treinamento em Linguagem C – Módulo 1 e Módulo 2, Makron Books, 1990.

http://www.cs.colorado.edu/~main/bgi/dev-c++/